**Descarga gratis AutoCAD 23.0 Keygen con clave de licencia {{ actualizaDo }} 2022 Español**

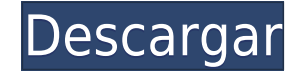

Entonces, en resumen, puedo decir con seguridad que AutoCAD es una de las mejores y mejores y mejores y mejores soluciones de software CAD. Desarrollado durante muchos años por empresas líderes en tecnología, AutoCAD es un de diseño CAD que necesite, tenemos la descarga gratuita para su elección.

Su versión gratuita es la mejor. A diferencia de cualquier otro software de código abierto, puede importar y abrir fácilmente cualquier archivo de dibujo de AutoCAD. Tiene herramientas de gráficos, elipses, polígonos, círc usar un archivo AutoCAD LT, que ha sido la mayor preocupación para todos los usuarios de AutoCAD durante los últimos años. Esta descarga gratuita de AutoCAD también viene con funciones de primer nivel en herramientas de di **Visite el sitio web (para estudiantes y estudiantes/versión de uso privado)**

Windows 10 tiene un programa de diseño y modelado 3D bastante bueno llamado SketchFlow. No tiene tantas funciones como AutoCAD, pero tiene un paquete sólido y completamente en versión preliminar, así que no cuente con que herramienta de diseño inicial rápida y sencilla en los casos en los que no tiene experiencia con CAD.

No hay otras alternativas gratuitas viables al software CAD profesional. **Echa un vistazo a Benbell para obtener un producto gratuito para darte otra opción**

Sí, es una pregunta controvertida y nos apasiona mucho aquí en Whynix. En mi opinión, es poco probable que encuentre una mejor solución CAD para sus necesidades a cualquier precio. Los profesionales utilizan CAD para dibuj capacidad de simular estructuras complejas, simular interacciones complejas y luego analizar el resultado con un alto grado de precisión. ¡Sí, gratis!

**AutoCAD Descarga gratis Clave de licencia For PC 2022**

- [Instructor] Veamos cómo podemos automatizar un proceso para nuestros datos. En la lección anterior, creamos funciones que usaban los datos del levantamiento para crear diferentes puntos a medida que se importaba el leva proceso que crea puntos con un atributo específico por su atributo en lugar de por un conjunto de puntos? Bueno, comencemos volviendo a la pestaña de flujo de trabajo y configurando un flujo de trabajo. Comenzaremos con Su nos permitirá transferir los datos a nuestras tablas donde podemos editarlo todo en otro archivo que llamaremos Survey.atx. Cuando ejecutemos este flujo de trabajo, terminaremos con un archivo de puntos que se agruparon. H crackeadas, como los campos de datos de dimensión. Veamos cómo podemos usarlos para crear automáticamente un campo llamado ancho que tomará la medida del ancho de cada punto. Comencemos abriendo la ventana Express Tools. B que veamos una lista de funciones y opciones que comienza con Medición. Elegiremos la opción Multiplicar de esa lista. Verá que podemos usar el campo Longitud, Ancho, Profundidad o Área para multiplicar cualquier otra cosa ya no es un campo de medición disponible. En este punto, si volvemos al Procesamiento de la encuesta, verá que necesitamos cambiar el campo de datos en el Procesamiento de la encuesta que se utilizará para el ancho. Vayamo Haremos clic en el botón Portapapeles y datos y seleccionaremos Texto de atributo. Lo arrastraremos al campo Ancho y elegiremos el campo Ancho y elegiremos el campo Longitud desde allí. Ahora, cuando ejecutamos ver los pun crear un campo llamado área en el que podemos poner los datos del área para cada punto? Bueno, podemos usar Express Tools una vez más. Volvamos a la ventana Express Tools y busquemos la opción Multiplicar y escribamos A pa Escribiremos A para Área y usaremos los campos Área total y Longitud total como entrada. Ahora, si ejecutamos el flujo de trabajo, deberíamos ver los puntos agrupados junto con la información que queremos mantener aquí est porque son más fáciles de usar para un usuario nuevo. Usamos el objeto de datos puntuales porque es el tipo de objeto de datos más utilizado en el software. También usamos AutoCAD LT o Autodesk Design Review, que fueron lo en nuestra Guía de AutoCAD Express Tools, especialmente en la Guía del usuario.

f1950dbe18

Nuestros tutoriales en línea de AutoCAD, por supuesto, no serán su única fuente de ayuda. Además de ver videos, leer la documentación de AutoCAD y obtener ayuda de otros usuarios, es posible que deba comprar libros de capa AutoDrawings, AutoCAD Forums y AutoDrawings Help. Si se encuentra con un problema, encontrará una comunidad cada vez mayor y bien informada de usuarios de AutoCAD dispuestos a ayudarlo con sus consultas. El primer gran pas de AutoCAD, pero lo que la mayoría de los instructores recomiendan es obtener la versión de suscripción que le permite tener acceso a todas las funciones de AutoCAD y una biblioteca completa de tutoriales de AutoCAD. Un ex Pero eso no siempre es posible. YouTube es uno de los mejores recursos para obtener información sobre cómo usar el software. AutoCAD es un excelente software para dibujar. Ya sea que quiera buscar nuevos trabajos o quiera de las oportunidades comerciales requieren un conocimiento de AutoCAD. Ahora que ha aprendido con éxito a usar AutoCAD, está a punto de graduarse como un usuario competente y avanzado. Puede sentir que domina todo lo que h AutoCAD en todo su potencial. Aquí tienes algunos consejos:

descargar e instalar autocad 2021 full gratis descargar autocad 2021 ingles con licencia gratis descargar y activar autocad 2021 con licencia gratis como descargar autocad 2021 gratis full crack en español descargar civilc en español completo crack como descargar autocad gratis 2021 descargar autocad 2021 con licencia gratis español descargar autocad 2021 gratis en ingles completo crack serial y keygen

Aunque pocas personas tendrán un interés incipiente en AutoCAD antes de comenzar a usarlo en el lugar de trabajo, aquellos que lo tengan pueden encontrarlo emocionante. Si usted es un futuro arquitecto en ciernes o diseñad profesionales. Una vez que haya aprendido los conceptos básicos, puede comenzar a usar las herramientas de dibujo para crear un diseño de edificio simple o crear un diseño arquitectónico complicado. Los usuarios experiment Autodesk para obtener más información. Con más de dos millones de descargas, el sitio web de SketchUp es conocido por ser uno de los programas de software más populares en Internet para el modelado 3D de escritorio. Sketch AutoCAD es más que una simple herramienta de dibujo, también es la interfaz principal para el resto del software. Esto la convierte en una herramienta mucho más útil para los principiantes porque no es necesario aprender o desde proyectos de ingeniería y arquitectura hasta fabricación y construcción. Pero incluso con todas las funciones, todavía hay algunas que no son completamente intuitivas. Y, hasta que los aprenda, no podrá usar el conju software de manera eficiente. Como AutoCAD es un software de diseño muy capaz, puede llevarle algo de tiempo y esfuerzo adquirir la habilidad. Sin embargo, una vez que haya dado algunos pasos para aprender los conceptos bá AutoCAD es el tutorial para principiantes, que lo guiará a través de las herramientas básicas de dibujo. También puede encontrar una quía gratuita en pdf en el sitio web de Autodesk.La quía .pdf incluve información sobre c

*Empieza pequeño*. Elija un proyecto que sea relativamente simple y no intente abordar todo el mundo a la vez.

• Consigue ayuda. Puede consultar nuestra capacitación en línea de AutoCAD y los foros de AutoCAD para encontrar respuestas a sus preguntas. Si está atascado, puede buscar en el centro de ayuda en línea de AutoCAD y en los

*Mantenerse a salvo*. Pruebe AutoCAD solo en un entorno de trabajo seguro.

*Sigue practicando*. Vas a cometer errores; sólo la práctica hace la perfección.

Las personas pueden aprender AutoCAD en solo unos días si comienzan temprano. Pueden aprenderlo incluso si son nuevos en AutoCAD. Hay algunas cosas que debe recordar: primero, aprenda los mectos en AutoCAD y aprenda alguno comandos básicos y sepa cómo usar las barras de herramientas. Debido a los elementos básicos, aprender AutoCAD no es difícil. Aprender AutoCAD requiere una serie de funciones. Es importante conocer el software correctament aprendiendo el software adecuado, pero puede ser difícil si no hay capacitación disponible. Un programa de formación que enseñe correctamente el software aumentará la probabilidad de que los estudiantes aprendan a utilizar en empresas como Autodesk que hizo el programa de modelado), AutoCAD se destaca como uno de los más difíciles. La curva de aprendizaje de AutoCAD puede parecer desalentadora al principio, pero con un poco de esfuerzo y prá usar AutoCAD puede ser desalentador para aquellos que aún no están familiarizados con el software. El hilo de Quora muestra que es un gran proyecto y que hay muchos pasos y características para aprender. Para aquellos que efectiva. Por esta razón, la formación formal puede ser una gran opción. Puede aprender AutoCAD tomando un curso en línea con un instructor, pero esto también puede ser costoso. Por lo general, es mejor usar una certificac preguntas en línea.

AutoCAD es el líder mundial en dibujo y simulación. Permite a los diseñadores crear, diseñar y simular para crear modelos de diseño arquitectónico, incluidos modelos 3D. Ya sea que su mercado sea el diseño de interiores o diseño con software más moderno. Si este es el caso, encontrará que sus archivos de diseño antiguos pueden no ser compatibles con AutoCAD. Afortunadamente, AutoCAD se ha rediseñado desde entonces, por lo que es posible que personalizable, pero diferentes usuarios tendrán diferentes requisitos para sistemas de dimensiones, herramientas de importación/exportación, modelos, etc., por lo que es importante elegir una versión que funcione mejor pa puede encontrar algunas en esta guía de conceptos básicos. AutoCAD 2008 es un potente programa integrado de diseño, dibujo y renderizado en 2D y 3D, que cuenta con un entorno de ingeniería y modelado 2D/3D completo e inter inmobiliarios, diseño de productos, dibujos de construcción y más. AutoCAD es una parte integral de este proceso. El software AutoCAD se utiliza en muchas industrias diferentes. Tiene algo que ofrecer a todo tipo de person Como resultado de su uso generalizado, AutoCAD también tiene un gran ecosistema de complementos. Estos son pequeños programas que le permiten usar muchas más funciones con el software personalizable. AutoCAD es indispensab e ingenieros para proyectos de construcción y remodelación.Este popular programa tiene todo lo que necesita para diseñar algo, desde planos básicos de viviendas hasta interiores ultracomplejos. La interfaz completa y fácil dimensiones a su dibujo y use las herramientas de dibujo para unirlo todo.

<https://techplanet.today/post/descarga-gratis-autocad-2021-240-clave-de-licencia-gratuita-clave-de-licencia-windows-10-11-x64-ultima-version-2022> <https://techplanet.today/post/autodesk-autocad-codigo-de-activacion-con-keygen-x3264-2022>

<https://www.happy-energy.it/wp-content/uploads/2022/12/Descarga-gratis-AutoCAD-Cdigo-de-registro-gratuito-Windows-parche-De-poR-vida-2023.pdf> <http://turismoaccesiblepr.org/wp-content/uploads/2022/12/ranrola.pdf> <http://massagereviews.org/wp-content/uploads/2022/12/kamaverd.pdf> <https://exclusivfm.ro/wp-content/uploads/2022/12/AutoCAD-3.pdf> <https://therobertcoffeeshow.com/wp-content/uploads/2022/12/franfel.pdf> <https://ayusya.in/wp-content/uploads/latocon.pdf> <https://elevatedhairconcepts.com/wp-content/uploads/2022/12/Descargar-AutoCAD-Clave-de-producto-completa-WIN-MAC-3264bit-2022.pdf> <https://quehacermagazine.com/wp-content/uploads/nafalau.pdf> [https://eskidiyse.com/wp-content/uploads/2022/12/AutoCAD\\_2017\\_210\\_Con\\_Keygen\\_2022\\_En\\_Espaol.pdf](https://eskidiyse.com/wp-content/uploads/2022/12/AutoCAD_2017_210_Con_Keygen_2022_En_Espaol.pdf) <https://projfutr.org/wp-content/uploads/2022/12/AutoCAD-Descarga-gratis-Nmero-de-serie-WIN-MAC-NUevo-2022-Espaol.pdf> <https://sarahebott.org/wp-content/uploads/2022/12/AutoCAD-Con-Keygen-completo-PCWindows-x3264-2023-Espaol.pdf> <https://www.bridgeextra.com/wp-content/uploads/2022/12/Descarga-gratis-AutoCAD-Con-Keygen-3264bit-actualizaDo-2022-En-Espaol.pdf> <https://sandylaneestatebeachclub.com/wp-content/uploads/2022/12/urytjard.pdf> <http://itkursove.bg/wp-content/uploads/2022/12/wynfer.pdf> <http://www.interprys.it/wp-content/uploads/2022/12/hekfon.pdf> <https://openmyhotelwindow.com/wp-content/uploads/2022/12/AutoCAD-Agrietado-Cdigo-de-activacin-con-Keygen-2023-Espaol.pdf> <https://gtpsimracing.com/wp-content/uploads/2022/12/edwytag.pdf> <http://doctordefender.com/wp-content/uploads/2022/12/emevygn.pdf> <https://captiv8cleveland.com/wp-content/uploads/2022/12/AutoCAD-1.pdf> <https://healthwhere.org/wp-content/uploads/2022/12/madejan.pdf>

Yo diría que la curva de aprendizaje puede ser muy empinada al principio. Recuerdo una situación específica en la que estuve donde pasé tres horas con un conjunto de ejemplos en el foro y todavía estaba en el mismo lugar. curva de aprendizaje, al igual que muchas otras cosas, es empinada al principio. No todos los usuarios pasarán rápidamente por las fases iniciales, pero los foros de usuarios tienen innumerables hilos dedicados a las difer usuario que se encuentre en una situación similar a la suya (por ejemplo, alguien que acaba de comenzar a usar el software sin experiencia técnica) y pídale ayuda. Las pruebas gratuitas de AutoCAD vienen con las versiones Esta es la versión más baja del software que incluye todas las funcionalidades utilizadas en las operaciones normales de dibujo. Esto le da una idea de lo que puede lograr con el software en la versión gratuita. Sin embarg conjunto de herramientas de dibujo, así como funciones de ingeniería y simulación. Finalmente, si desea realizar un trabajo avanzado, puede actualizar a la edición Ultimate. Se ha convertido en un software muy popular y po son puros para hacer cualquier cosa en 3D y eso es importante. Pero por otro lado, con el avance de la tecnología, es muy difícil aprender su interfaz de usuario, y sin una guía es bastante difícil encontrar si hay un coma